## UNIV SERVICES CENTERAN

## Enter a new Certification Request

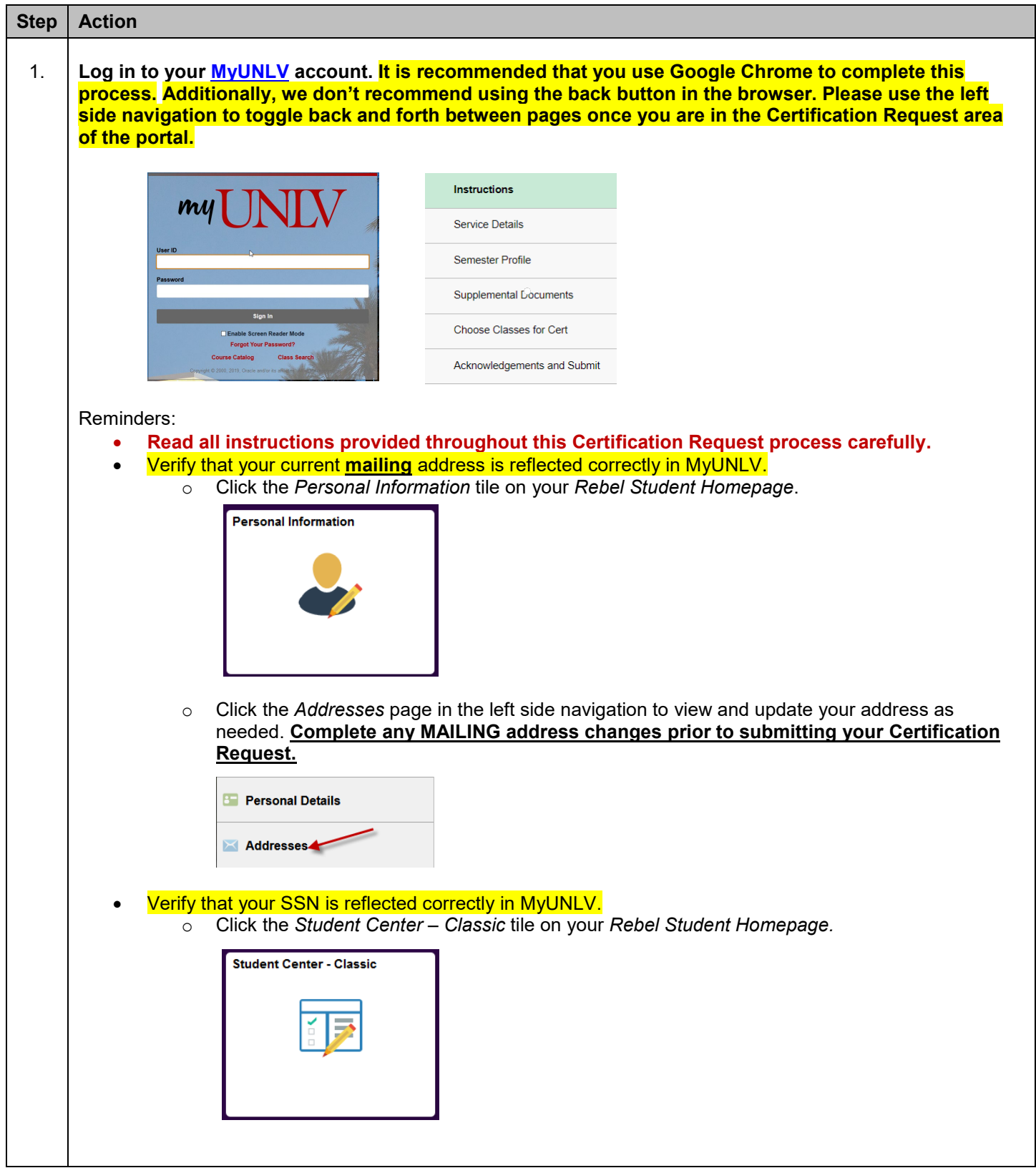

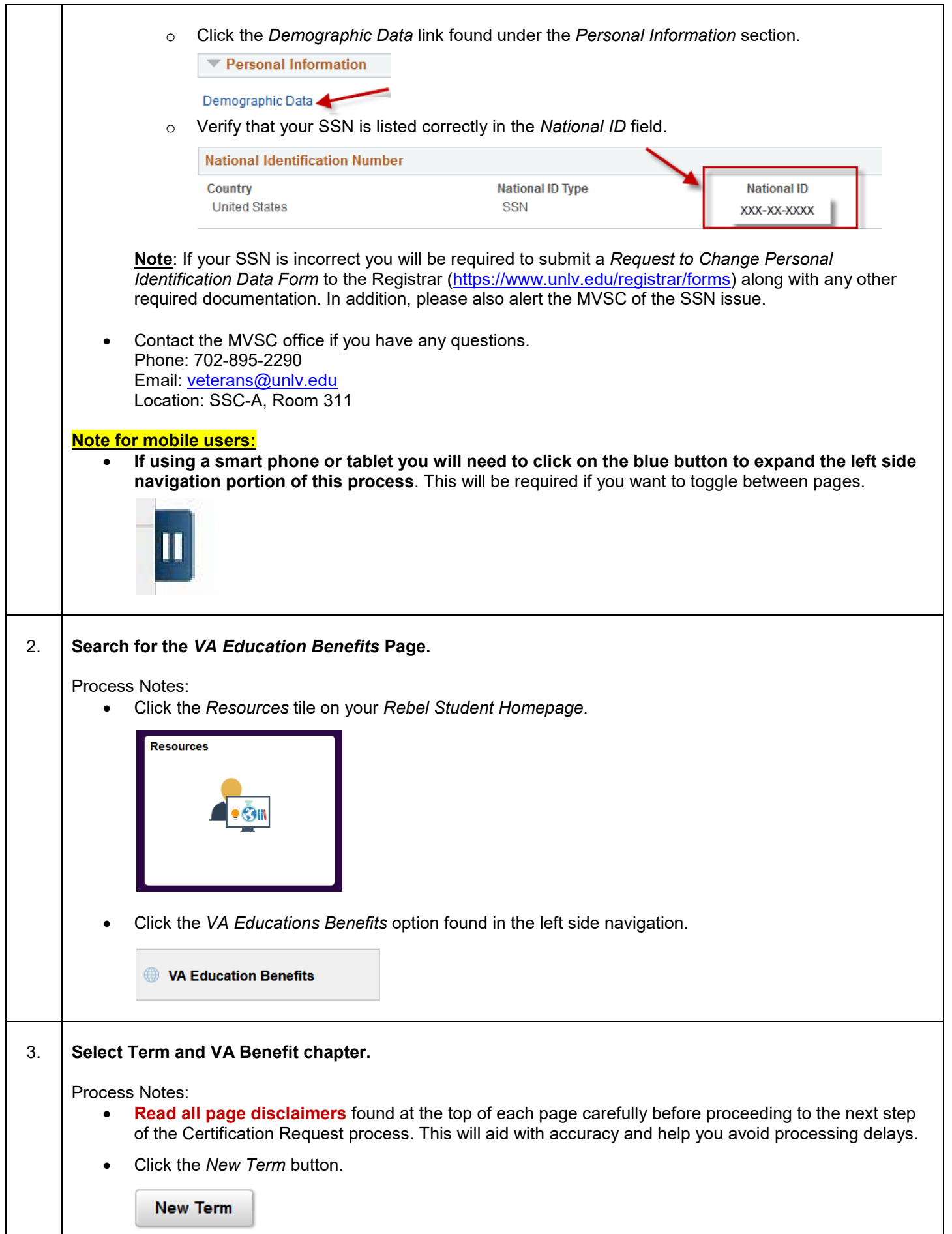

T

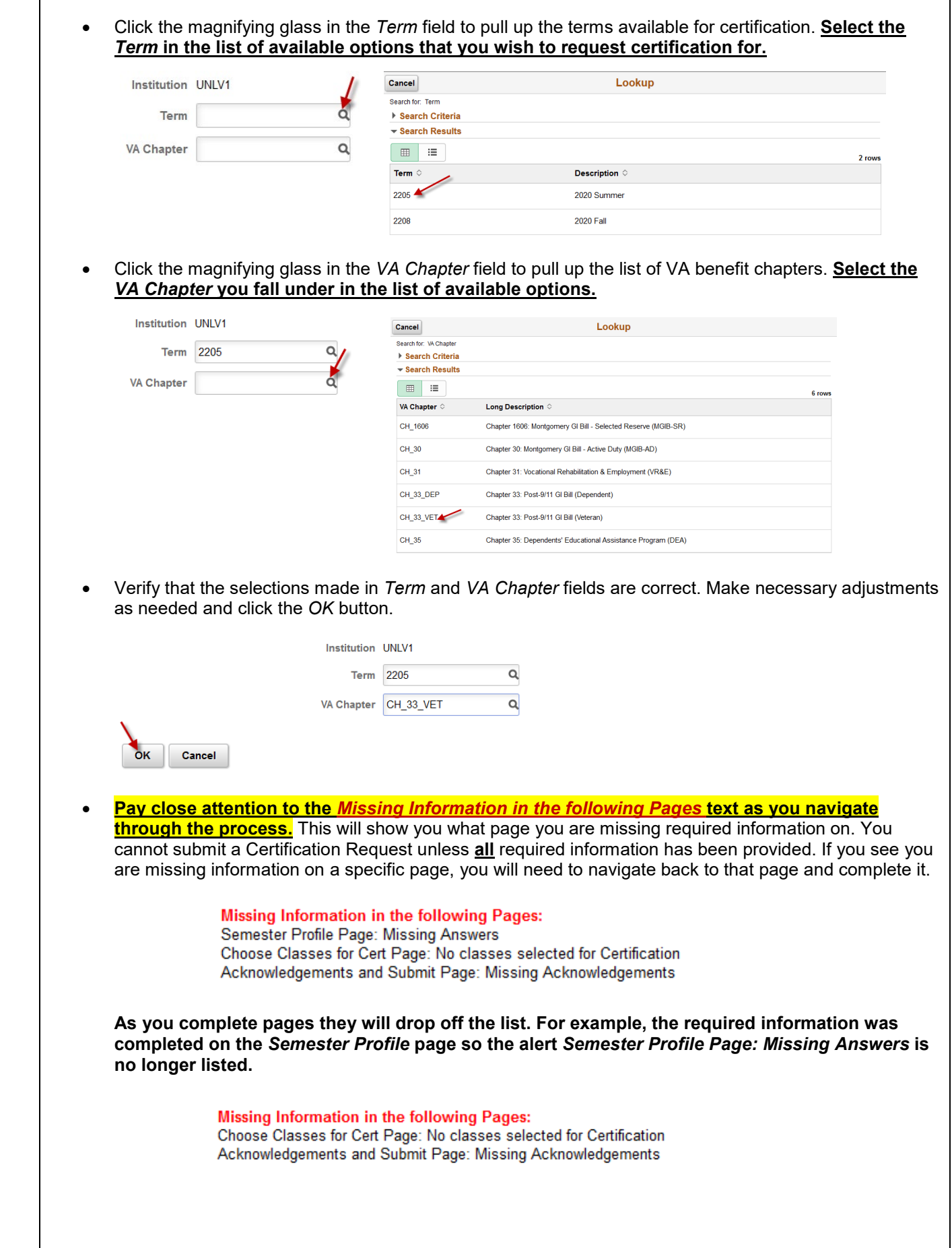

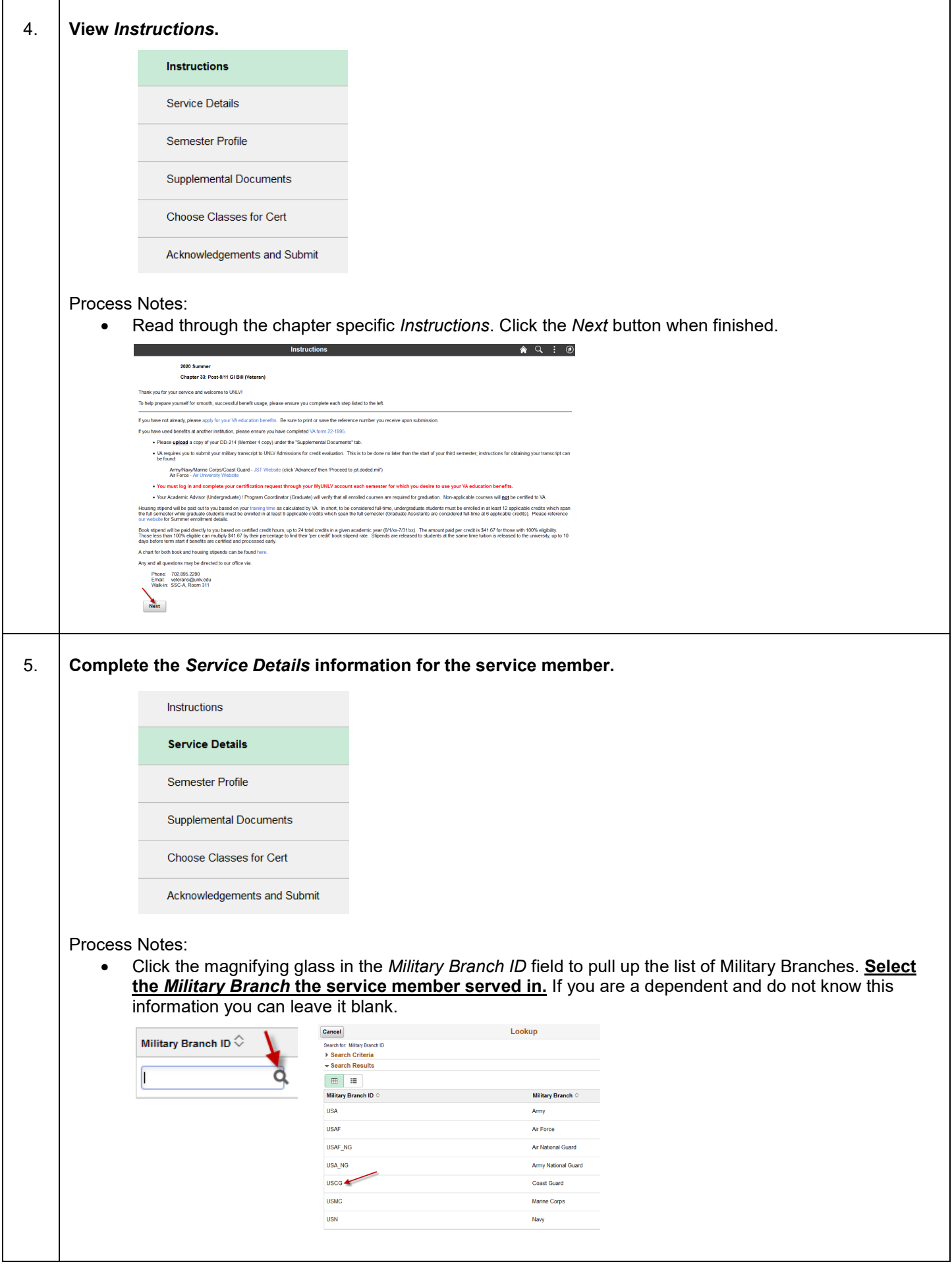

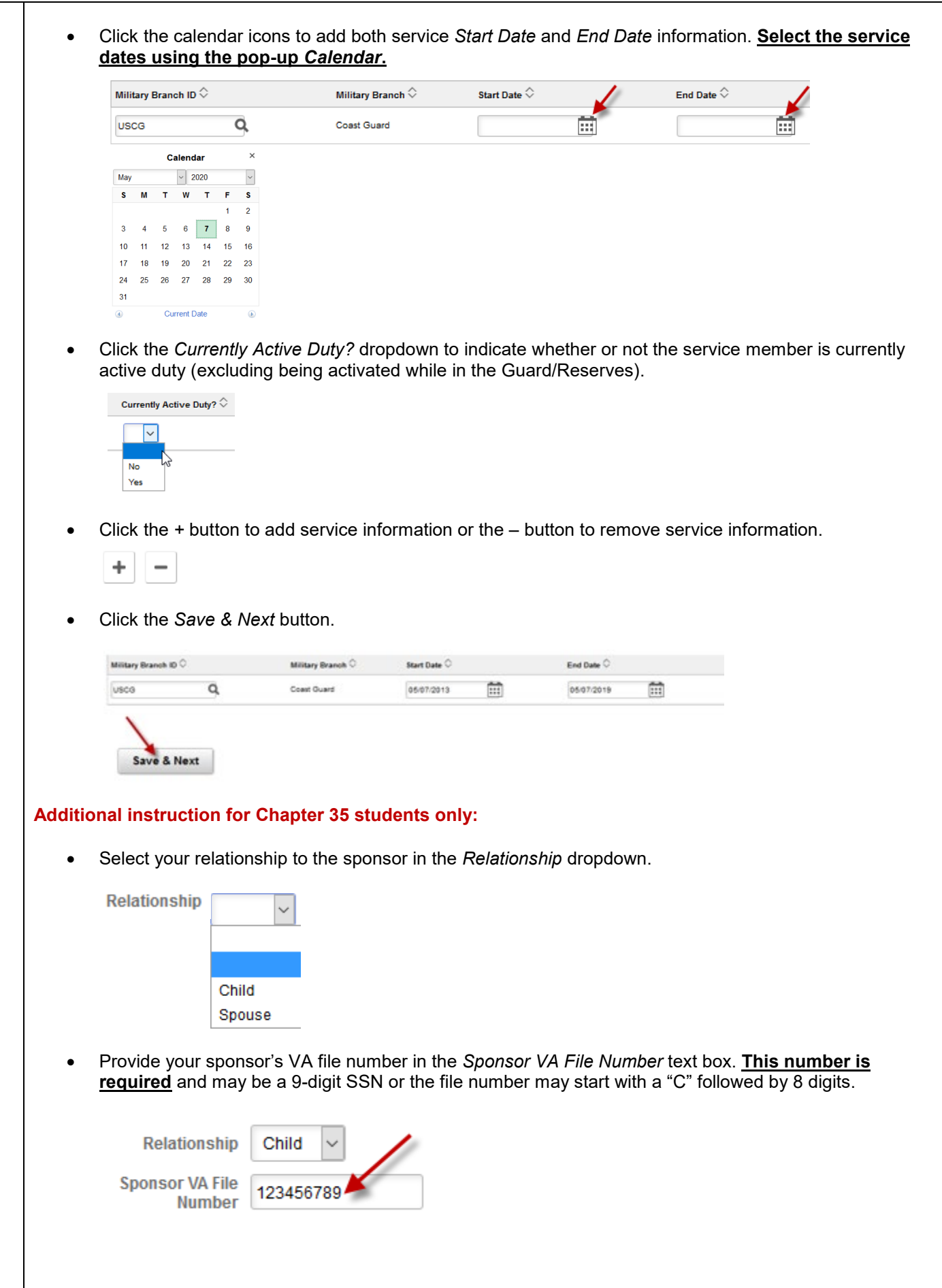

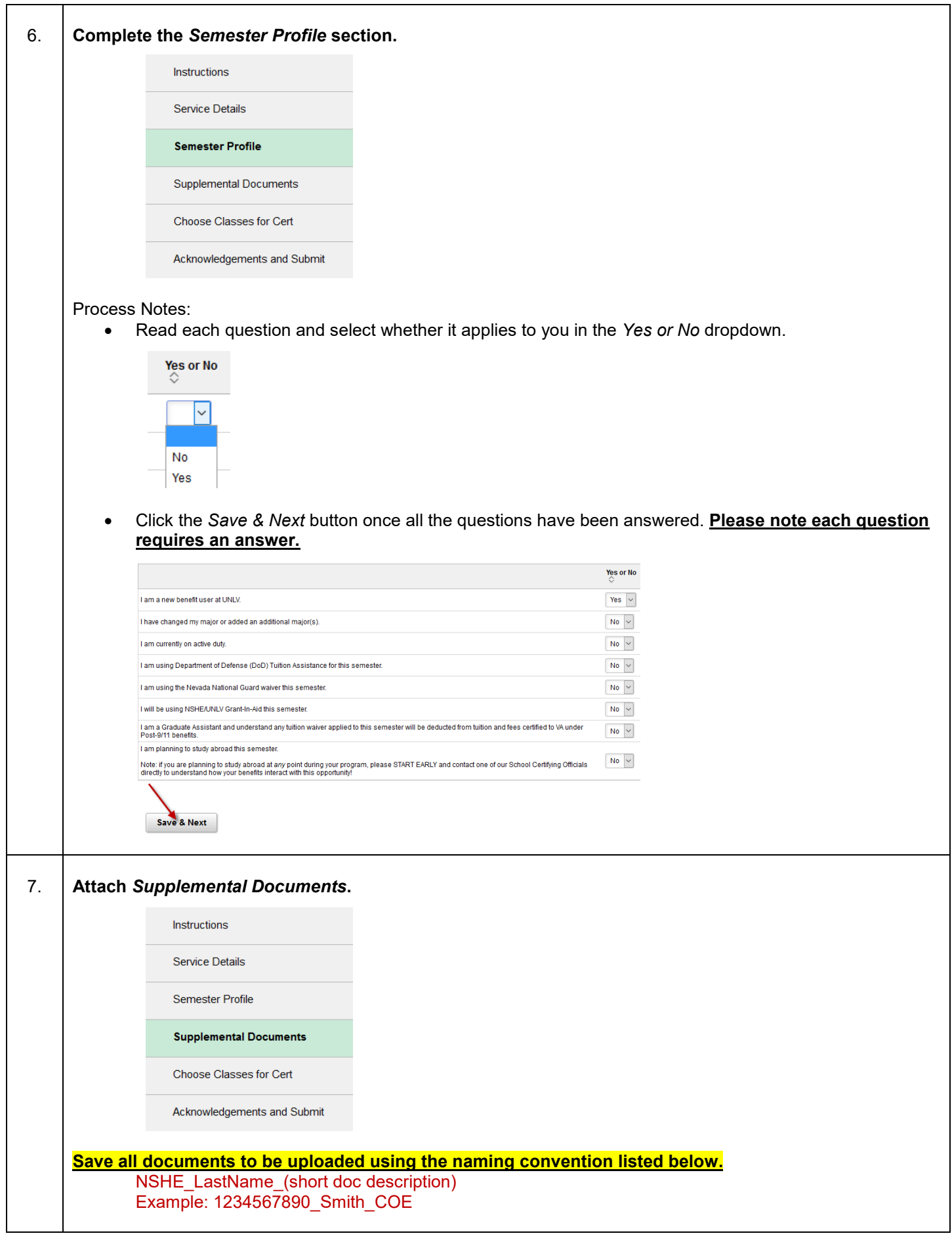

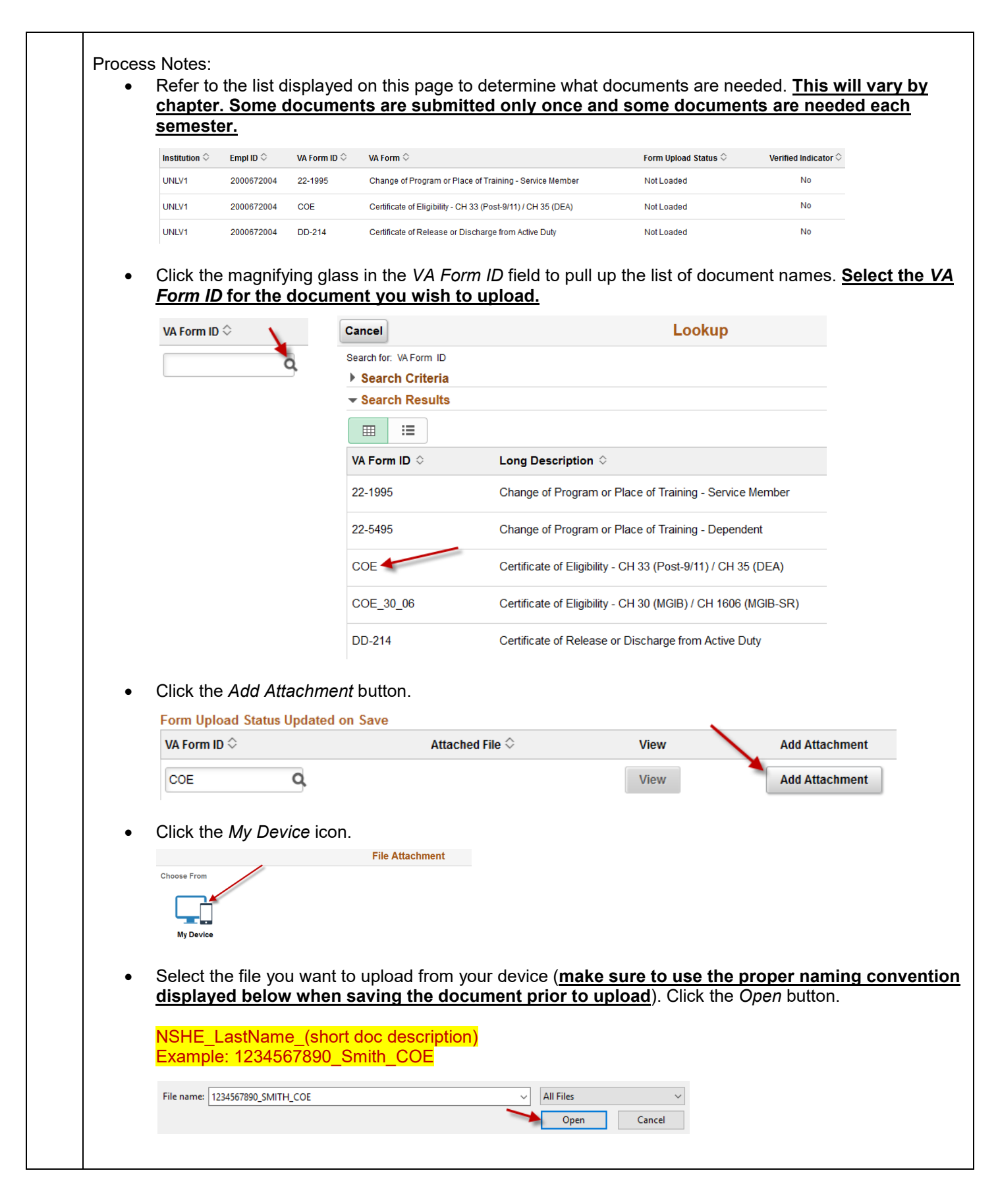

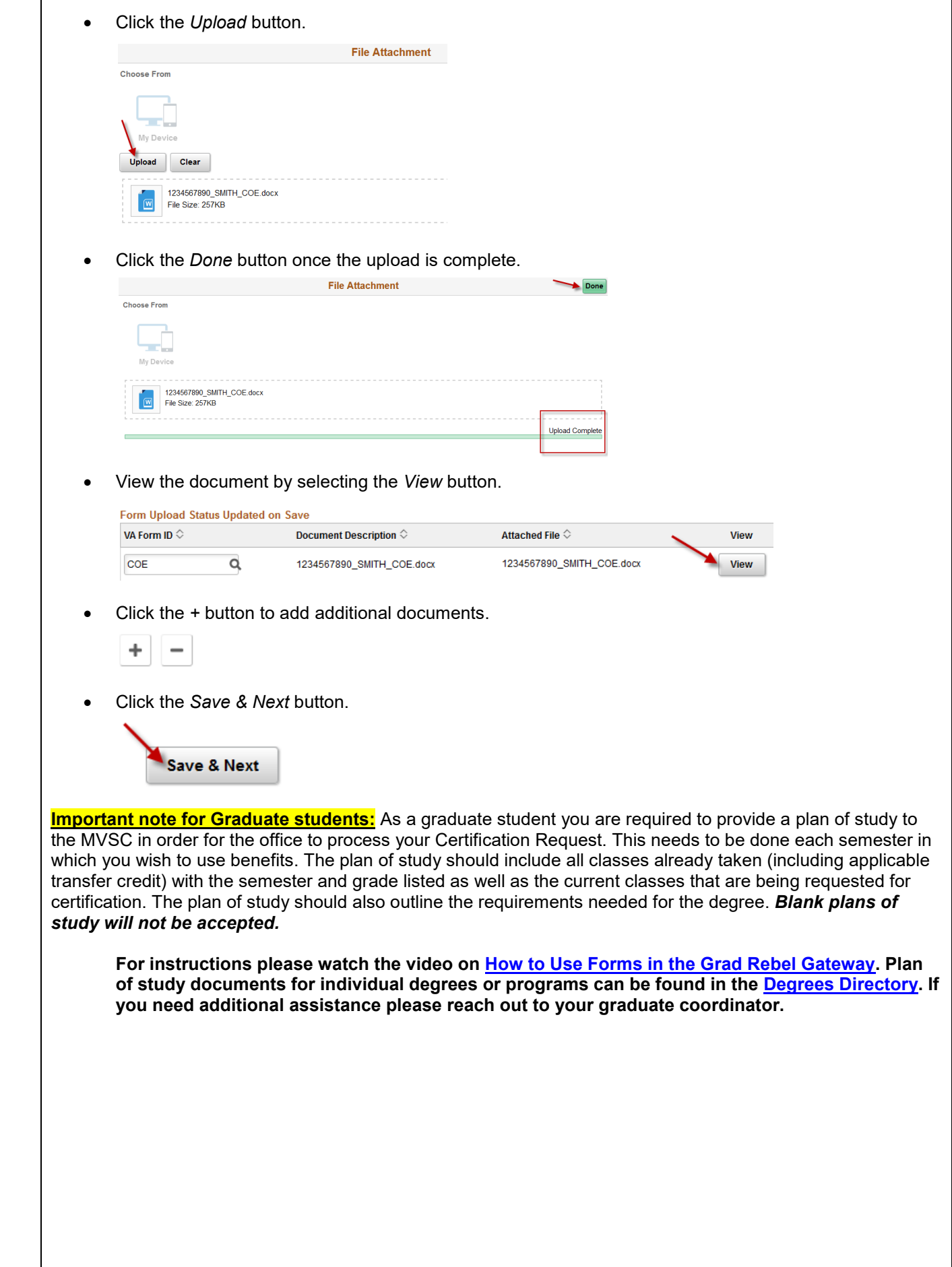

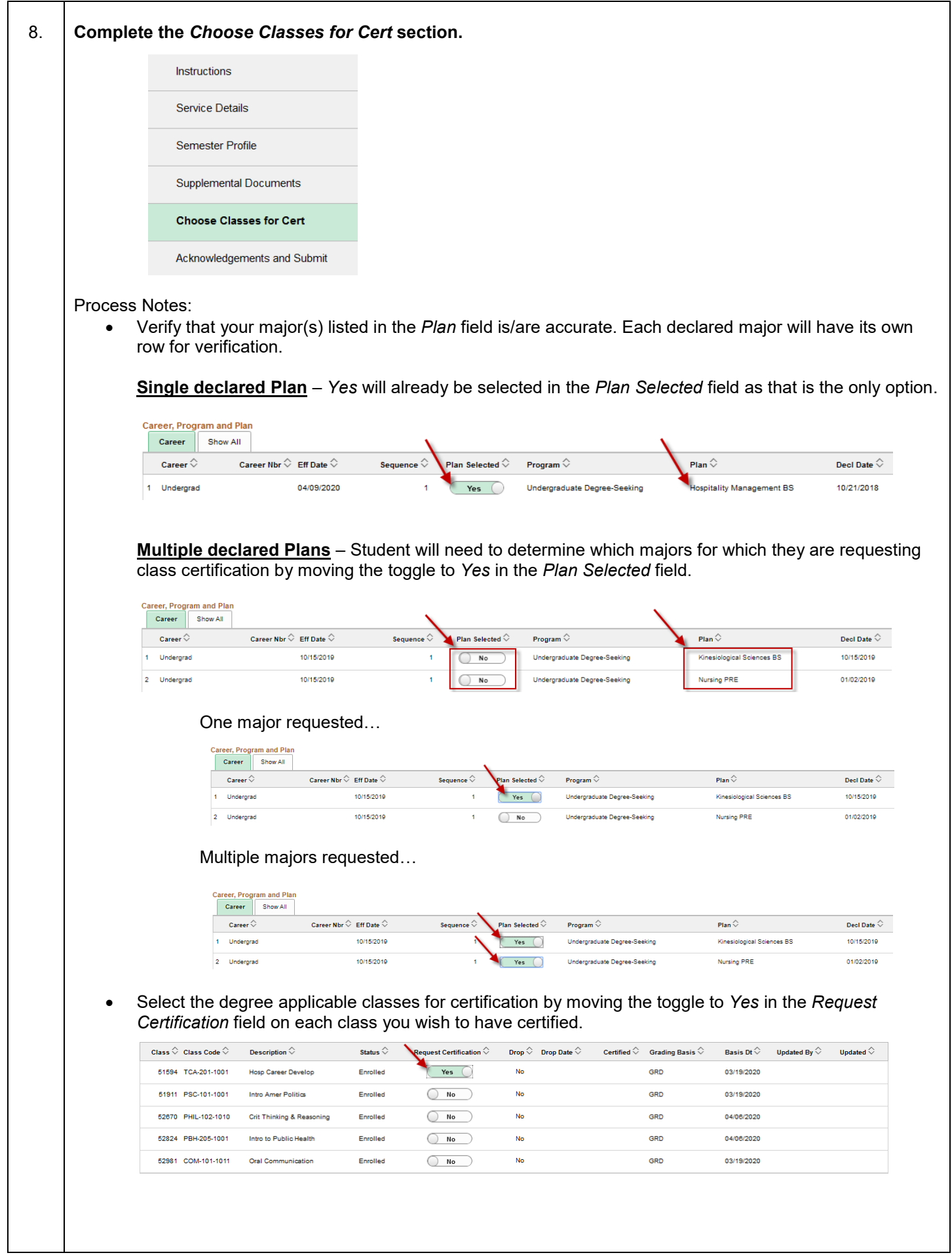

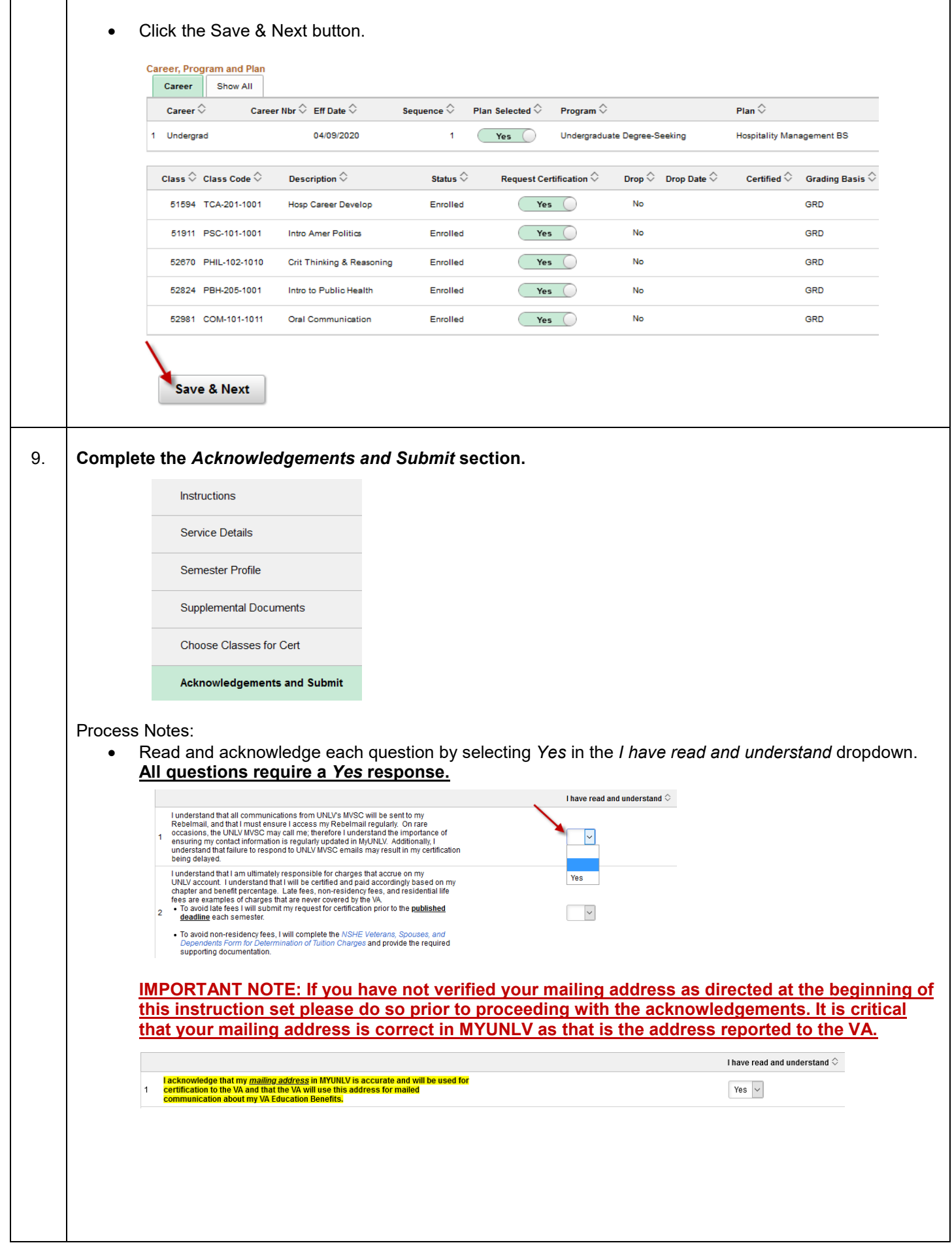

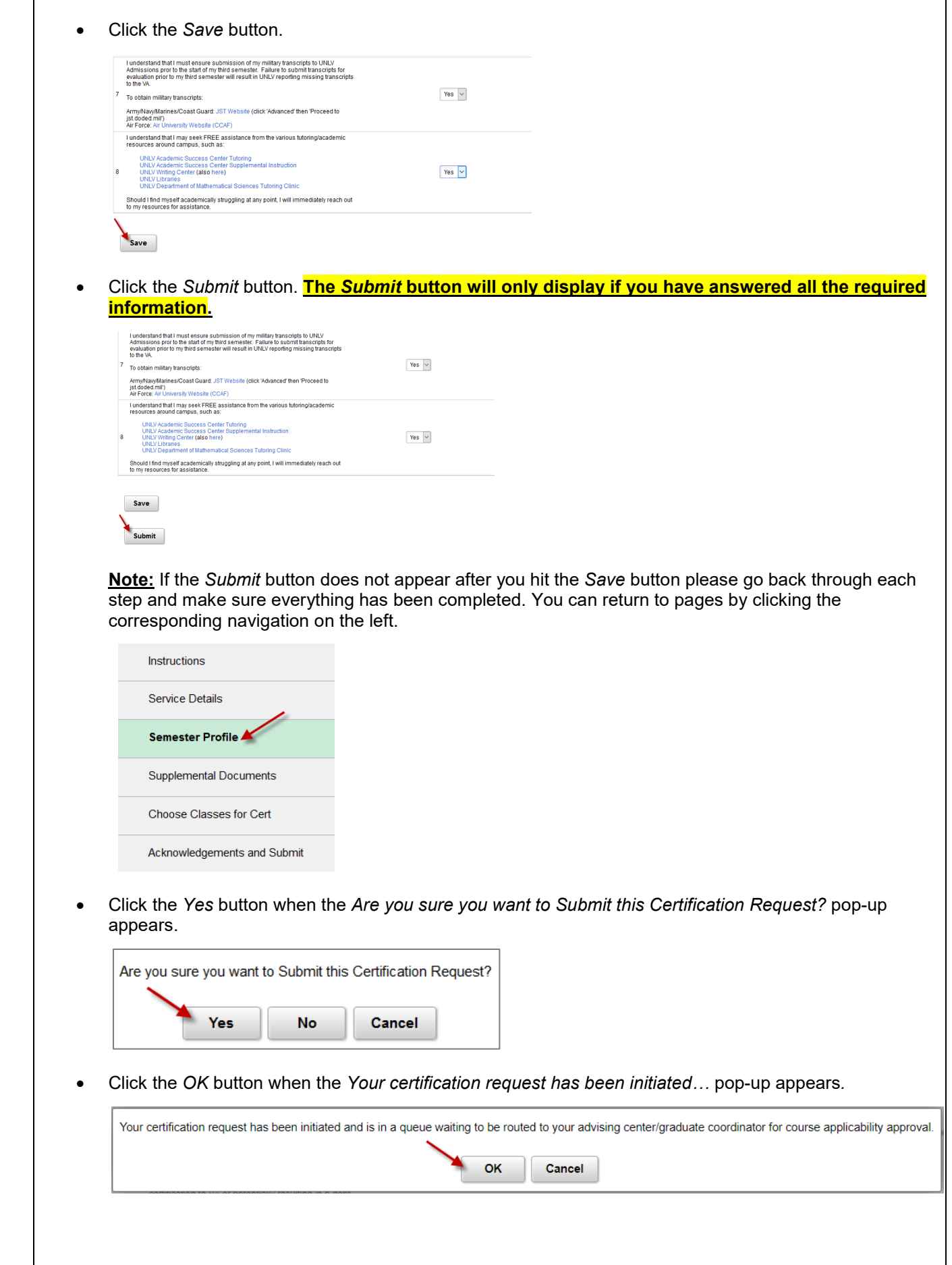

 $\overline{\phantom{a}}$ 

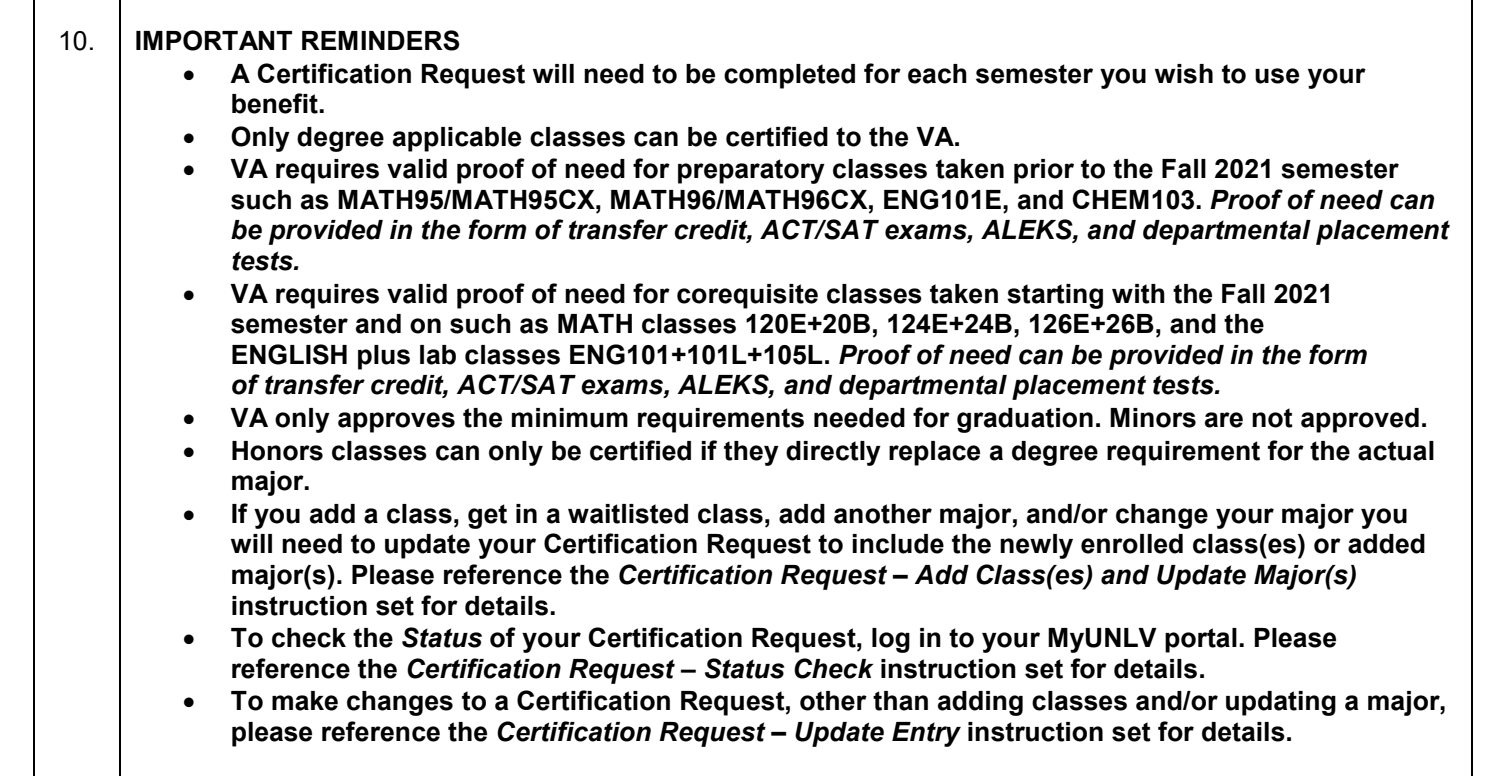